## 2TSI. TD PYTHON 04

## Systèmes différentiels

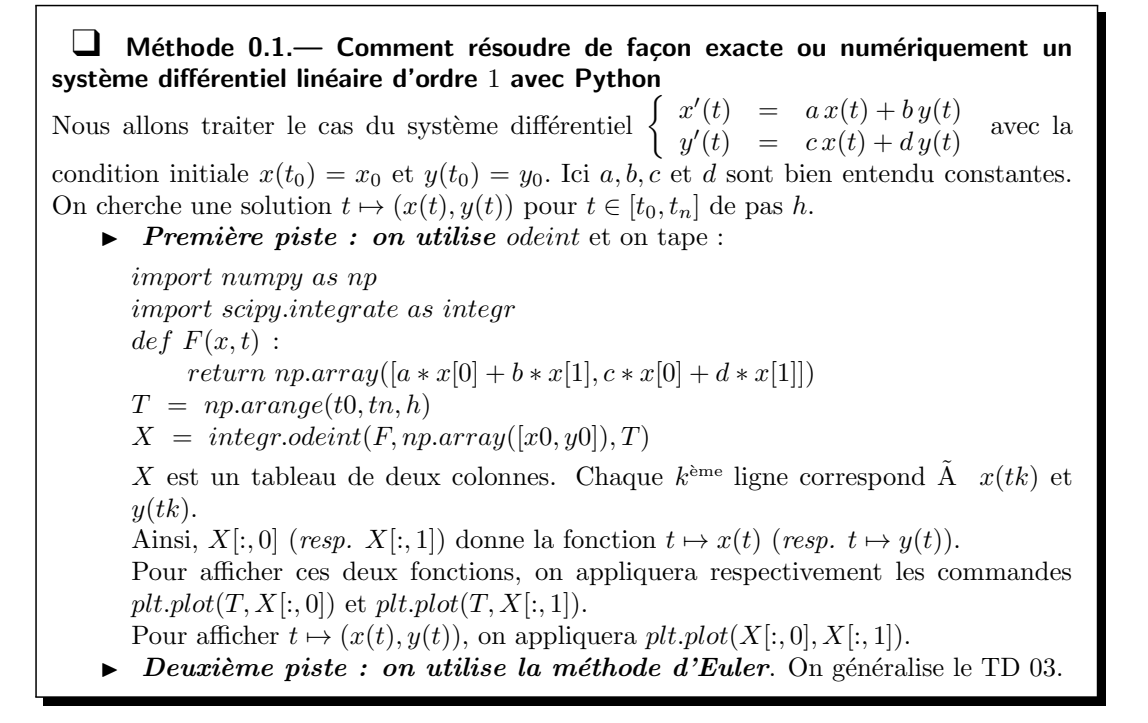

## **Exercice 01 : résolution avec**  $odeint$

Résoudre avec *odeint* le système différentiel  $\begin{cases} x'(t) = -x(t) - y(t) \\ y'(t) = x(t) - y(t) \end{cases}$ sur  $[0, 10]$  de pas 0.01 avec  $x(0) = 1$  et  $y(0) = -1$ . On affichera ensemble  $t \mapsto x(t)$  et  $t \mapsto y(t)$ 

## Exercice 02 : algorithme d'Euler

Considérons le système différentiel du premier ordre  $\begin{cases} x'(t) = f(x(t), y(t), t) \\ y'(t) = g(x(t), y(t), t) \end{cases}$ , où  $f$  et  $g$  sont des fonctions de  $\mathbb{R}^3$  dans  $\mathbb{R}$ . Les conditions initiales sont  $x(t0) = x0$  et  $y(t0) = y0$ Ainsi en partant du cas du système linéaire de l'introduction :

$$
f(x(t), y(t), t) = ax(t) + by(t) \text{ et } g(x(t), y(t), t) = cx(t) + dy(t).
$$

- 1. Adapter la fonction Euler\_Affich du TD 03 en une fonction EulerSyst\_Affich qui a pour arguments f, q, t0, tn, n et x0, y0 et qui affiche la courbe intégrale  $t \mapsto (x(t), y(t))$  pour  $t \in [t0, tn]$  avec un pas  $h = (tn - t0)/n$ .
- 2. Appliquer à  $\begin{cases} x'(t) = x(t)(1-y(t)) \\ y'(t) = y(t)(x(t)-1) \end{cases}$  avec  $[t0, tn] = [0, 10], x(0) = 2, y(0) = 1$  et  $n = 500$ .